MULTICS SYSTEM-PROGRAMMERS' MANUAL SECTION BV.10.07 PAGE 1

Published: 10/30/69

# Identification

Multics Segment List Selective Ascii Formatting Command msl\_short\_format Edwin W. Meyer, Jr.

# . Purpos\_g

msl\_short\_format converts selected items of each entry of a Multics Segment List (MSL) into an ascii segment which<br>prints as a compact columnar listing. A subsidiary entry allows an on-line user to obtain information about a selected entry.

# Printing Format

msl short format lists each entry in a columnar format requiring-one line per entry. The following information is listed:

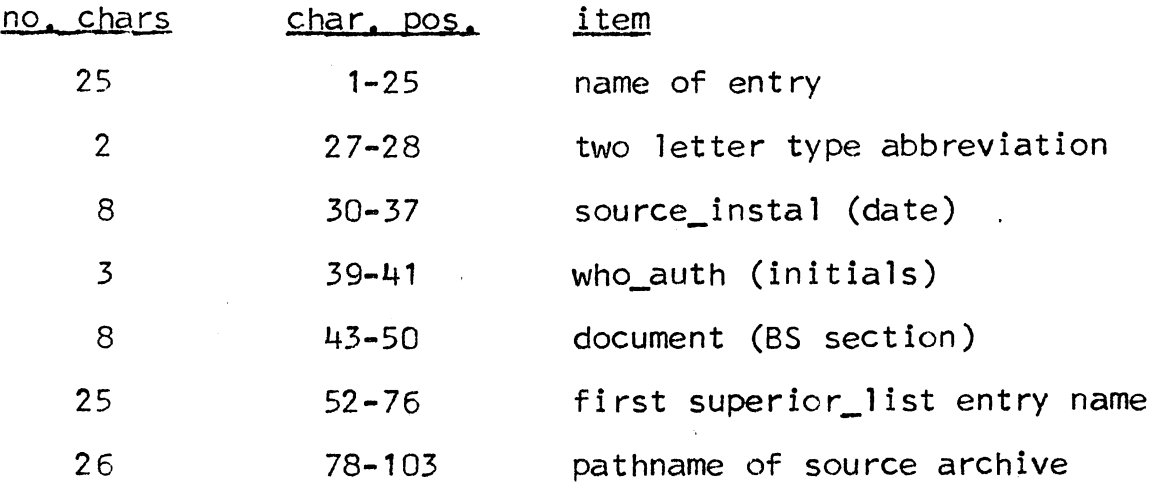

This same format is used for output by the msl\_info on-line interrogation feature.

### Usage:

call msl\_short\_format (msl\_path, ascii\_path);

1) msl\_path(char(\*)) 2) ascii\_path(char(\*)) name of Multics Segment List to be formatted name of ascii segment to be created (optional argument)

# MULTICS SYSTEM-PROGRAMMERS' MANUAL SECTION BV. 10.07 PAGE 2

ms1 format interrogates the MSL "ms1\_path" and places ascii formatted lines into the created segment "ascii\_path". If the ascii list overflows a single 64K segment, subsequent output segments will be created having as names "ascii\_path" concatenated with  $1^1$ ,  $1^1$ ,  $1^1$ ,  $1^1$ , etc.

If the optional argument "ascii\_path" is absent, the effect is as though it were msl path".s format".

Both msl\_path and ascii\_path may be either full pathnames or entry names, in which case the working directory will be assumed as the resident directory.

## \$ms 1 info

This entry searches the MSL "msl\_pathname" for the entry<br>"entry\_name", and if found prints information in the abovedescribed format on-line. Otherwise, a "not-found" message is printed. "msl\_pathname" need be supplied only the first time an MSL is interrogated or when it is desired to interrogate a different MSL. It may be omitted in subsequent invocation from the same process.

## Usage:

call msl\_short\_format\$ms1\_info (entry\_name. msl\_pathname);

1) entry name(char( $\star$ ))

name of entry to be searched for

2) msl\_pathname(char(\*))

name of Multics Segment List to be interrogated (optional argument)